### ОПИСАНИЕ ТИПА СРЕДСТВА ИЗМЕРЕНИЙ

### Мониторы пациента моделей iMEC8, iMEC10, iMEC12

#### **Назначение средства измерений**

Мониторы пациента моделей iMEC8, iMEC10, iMEC12 (далее – мониторы) предназначены для измерений и регистрации биоэлектрических потенциалов сердца, температуры тела, непрерывного неинвазивного определения насыщения (сатурации) кислородом гемоглобина артериальной крови (SpO<sub>2</sub>) и частоты пульса (ЧП), определения систолического и диастолического артериального давления (АД), измерения двуокиси углерода (CO2) в выдыхаемом воздухе и наблюдения на экране монитора электрокардиограммы (ЭКГ), сигнала дыхания, значений или графиков измеряемых параметров состояния пациента и включения тревожной сигнализации при выходе параметров за установленные пределы.

#### **Описание средства измерений**

Функционально мониторы пациента состоят из независимых измерительных каналов.

 Принцип работы канала артериального давления основан на определение систолического и диастолического артериального давления косвенным осциллометрическим способом.

 Принцип работы канала частоты дыхания основан на измерении импеданса между двумя электродами, установленными на грудь пациента.

 Принцип работы канала термометрии основан на измерение и регистрации температуры тела пациента терморезисторами.

Принцип работы канала электрокардиографии основан на прямом измерении электрического потенциала сердца с помощью электродов, закрепленных на теле пациента.

Принцип работы канала пульсоксиметрии основан на различии спектрального поглощения оксигемоглобина и восстановленного гемоглобина крови на двух длинах волн.

Принцип работы канала капнометрии основан на измерении  $CO<sub>2</sub>$  в выдыхаемом воздухе.

Монитор пациента конструктивно состоит из основного блока с автономным источником питания, комплекта датчиков и набора кабелей пациента. Основной блок включает входные преобразователи параметров функционального состояния пациента, тракты измерения и регистрации параметров. Сигналы от измерительных каналов обрабатываются встроенным процессором с общим программным обеспечением.

Монитор имеет цветной ЖК-дисплей, на котором могут одновременно отображаться измеряемые показатели, сигналы в виде колебаний и информация о тревожных сигналах, номер постели больного, состояние монитора пациента, время и другая информация с монитора пациента. Основной экран поделен на 3 области: информационная область, область диаграмм, область цифровых значений, область меню

В мониторе предусмотрено включение тревожной сигнализации при выходе измеряемых параметров за установленные пределы.

Модели мониторов различаются габаритными размерами и дизайном.

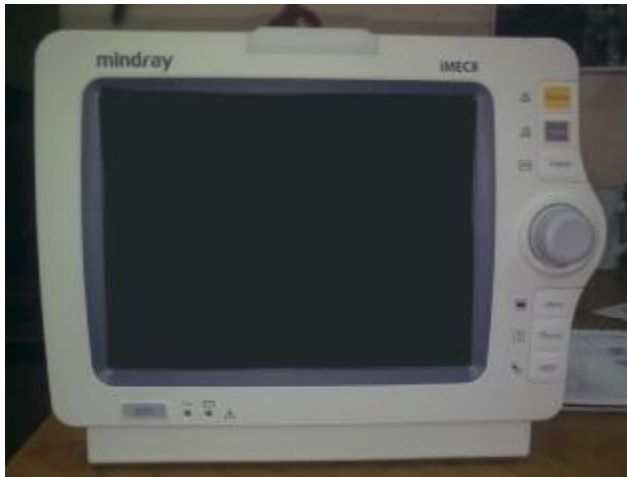

Рисунок 1. Внешний вид монитора пациента модели iMEC8.

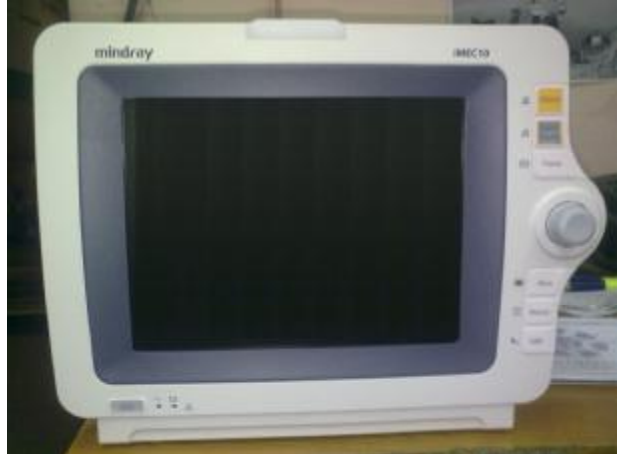

Рисунок 3. Внешний вид монитора пациента модели iMEC10.

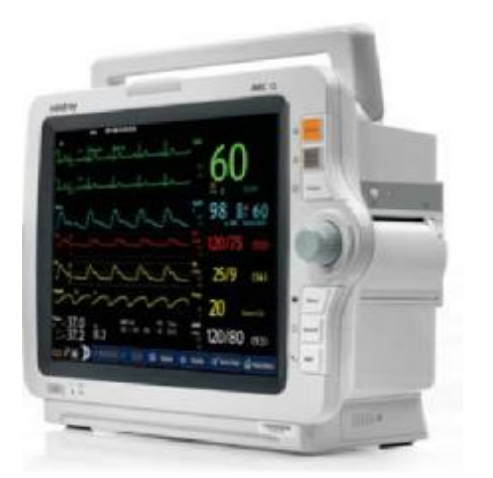

модели iMEC12.

## **Программное обеспечение**

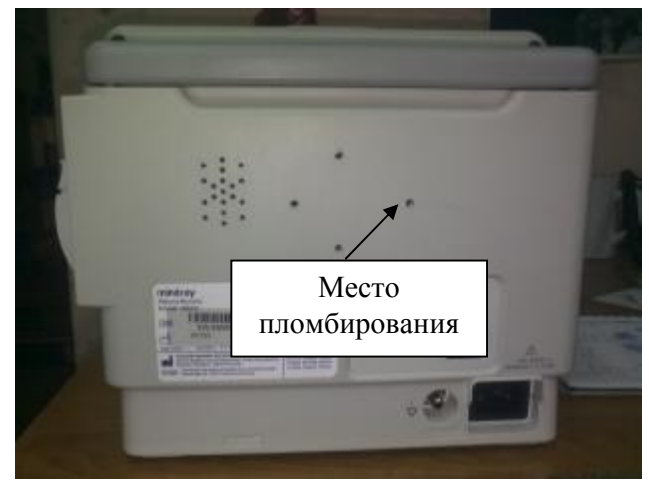

Рисунок 2. Монитор пациента модели iMEC8. Вид сзади.

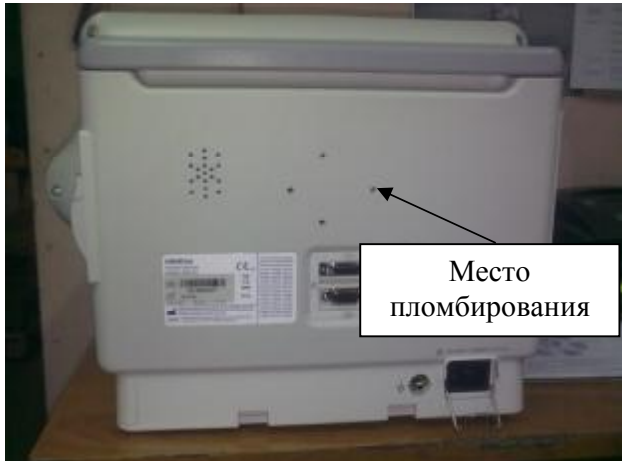

Рисунок 4. Монитор пациента модели iMEC10. Вид сзади.

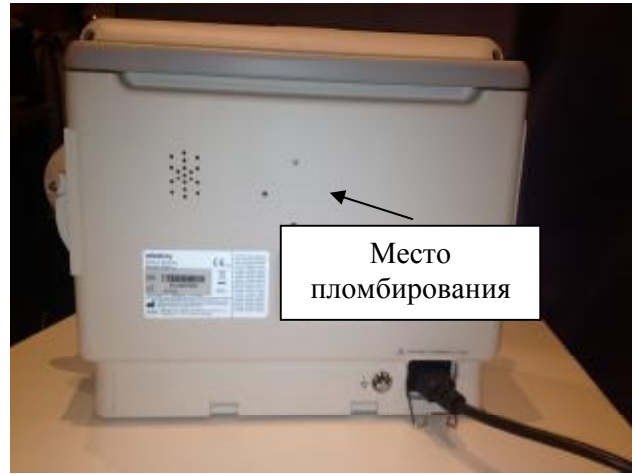

Рисунок 5. Внешний вид монитора пациента Рисунок 6. Монитор пациента модели iMEC12. Вид сзади.

Мониторы пациента моделей iMEC8, iMEC10, iMEC12 имеют встроенное программное обеспечение «Mindray iMEC Patient Monitor System Software», специально разработанное для решения задач управления мониторами, считывания и сохранения результатов измерений, изменения настроечных параметров прибора, просмотра памяти данных, передачи данных на

внешнее устройство. Программное обеспечение (ПО) мониторов запускается в автоматическом режиме после включения.

Структура встроенного программного обеспечения представляет древовидную форму и состоит из разделов, прописанных в соответствующих главах РЭ на мониторы.

Встроенное ПО защищено на аппаратном уровне (опломбирование) от несанкционированной подмены программного модуля.

Программное обеспечение идентифицируется при включении монитора путем вывода на экран номера версии в окошке меню.

Идентификационные данные программного обеспечения приведены в Таблице 1.

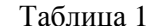

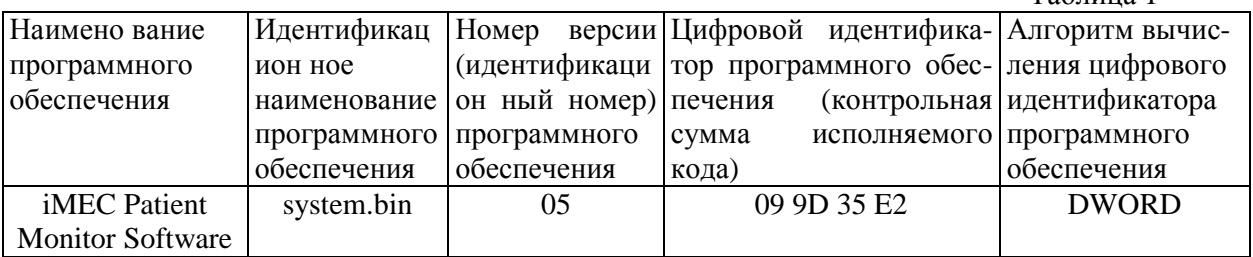

Уровень защиты ПО от непреднамеренных и преднамеренных изменений: соответствует уровню «С» по МИ 3286-2010. Идентификационные данные программного обеспечения приведены в Таблице 1.

Влияние встроенного программного обеспечения на метрологические характеристики мониторов учтено при нормировании метрологических характеристик.

## Метрологические и технические характеристики

1 Электрокардиографический канал.

1.1. Диапазон измерений входных напряжений, мВ: от 0,03 до 8;

1.2. Пределы допускаемой относительной погрешности монитора при измерении напряжений,  $\% : \pm 5$ ;

1.3. Входной импеданс, МОм, не менее: 5;

1.4. Коэффициент ослабления синфазных сигналов, дБ, не менее: 90;

1.5. Напряжение внутренних шумов, приведенных ко входу, мкВ, не более: 30;

1.6. Диапазон частоты сердечных сокращений, мин<sup>-1</sup>: от 30 до 350 мин<sup>-1</sup>.

1.7. Пределы допускаемой абсолютной погрешности монитора при измерении частоты сердечных сокращений, мин<sup>-1</sup>: ±2.

2 Канал пульсоксиметрии.

2.1. Диапазон измерений  $SpO<sub>2</sub>$ , %: от 70 до 100.

2.2. Пределы допускаемой абсолютной погрешности монитора при измерении SpO<sub>2</sub>, %:  $\pm 3$ ;

2.3. Диапазон измерений частоты пульса, мин<sup>-1</sup>: от 40 до 240;

2.4. Пределы допускаемой абсолютной погрешности измерений частоты пульса, мин<sup>-1</sup>:  $\pm$ 3.

3 Канал артериального давления.

3.1. Диапазон измерений избыточного давления в компрессионной манжете, кПа (мм рт. ст.): от 1,3 до 36 (от 10 до 270);

3.2. Пределы допускаемой абсолютной погрешности монитора при измерении избыточного давления в компрессионной манжете, кПа (мм рт.ст.) :  $\pm 0.4$  ( $\pm 3$ ).

4 Канал термометрии.

4.1. Диапазон измерений температуры,  $^{\circ}C$ : от 0 до 50;

4.2. Пределы допускаемой абсолютной погрешности монитора при измерении температуры,  $^{\circ}$ C:  $\pm$ 0.2.

5 Канал частоты дыхания (импедансный метод):

5.1. Диапазон базового импеданса, кОм: от 0,1 до 2;

5.2. Диапазон измерения частоты дыхания (ЧД), мин<sup>-1</sup>: от 0 до 150;

5.3. Пределы допускаемой абсолютной погрешности монитора при измерении частоты дыхания. мин- $\pm 2$ .

6. Канал капнометрии.

6.1. Диапазон измерений парциального давления  $CO<sub>2</sub>$  в выдыхаемом воздухе: от 0 до 13,2 кПа (от 0 до 99 мм рт.ст.);

6.2. Пределы допускаемой абсолютной погрешности измерений парциального давления  $CO_2$  в выдыхаемом воздухе: в диапазоне  $0-38$  мм рт. ст.:  $\pm 0.25$  кПа ( $\pm 2$  мм рт. ст.)

в диапазоне 39 – 99 мм рт. ст.:  $\pm$  0,5 кПа ( $\pm$  4 мм рт. ст.);

7 Потребляемая мощность:

- от сети переменного тока частотой  $(50 \pm 1)\Gamma$ ц, В:  $(220 \pm 22)$  В,

8 Масса, кг, е более: 3,2 (модель iMEC8),

3,7 (модель iMEC10),

3,7 (модель iMEC12).

9 Габаритные размеры, мм, не более:  $210 \times 270 \times 112$  (модель iMEC8);

273  $\times$  362  $\times$  122 (модель iMEC10);

273  $\times$  362  $\times$  122 (модель iMEC12).

10 Средний срок службы, лет: 5.

11 Средняя наработка на отказ, ч.: 10000.

12 Условия эксплуатации:

- диапазон температуры окружающего воздуха,  $\degree C$ : от 0 до 40;

- диапазон относительной влажности воздуха, %: от 15 до 95 (без конденсации);

- диапазон атмосферного давления, мм. рт. ст.: от 427,5 до 805,5.

# **Знак утверждения типа**

Знак утверждения типа наносится типографским способом на титульный лист Руководства по эксплуатации и методом сеткографии на лицевую панель прибора.

# **Комплектность средства измерений**

- 1. Кабель подключения 1 шт.
- 2. Монитор– 1 шт.
- 3. Модуль ЭКГ– 1 шт.
- 4. Модуль дыхания– 1 шт.
- 5. Модуль пульсоксиметрии– 1 шт.
- 6. Модуль НИАД– 1 шт.
- 7. Модуль капнометрии– 1 шт.
- 8. Модуль измерения температуры– 1 шт.
- 9. Кабель для ЭКГ измерений– 1 комп.
- 10. Проводники для ЭКГ измерений– 1 комп.
- 11. Электроды для ЭКГ измерений– 1 комп.
- 12. Манжета для определения артериального давления 1 шт.
- 13. Шланг к манжете для измерения АД 1 шт.
- 14. Адаптер воздуховода прямой однократного применения не более 100 шт.
- 15. Адаптер воздуховода угловой однократного применения не более 100 шт.
- 16. Датчик сатурации (пульсоксиметрический) 1 комп.
- 17. Кабель магистральный пульсоксиметрический 2 шт.
- 18. Датчик измерения температуры 2 шт.
- 19. Адаптер воздуховода капнометрический однократного применения 1 комп.
- 20. Линия пробоотборная капнометрическая 2 шт.
- 21. Гидрофобный фильтр не более 100 шт.
- 22. Принтер 1 шт.
- 23. Бумага для принтера 1 комп.
- 24. Аккумуляторы для монитора 1 комп.
- 25. Руководство по эксплуатации 1 экз.
- 26. Методика поверки «Мониторы пациента моделей iMEC8, iMEC10, iMEC12. Методика поверки. МП 242-1425-2012».

## **Поверка**

осуществляется по документу «Мониторы пациента моделей iMEC8, iMEC10, iMEC12. Методика поверки. МП 242-1425-2012», утвержденному ГЦИ СИ ФГУП "ВНИИМ им. Д. И. Менделеева" в октябре 2012 г.

Основные средства поверки:

- генератор сигналов пациента ProSim 8; диапазон размаха напряжения выходного сигнала: от 0,05 мВ до 5 В; диапазон частот: 0,05-150 Гц, погрешность установки частоты  $\pm$  1 %;

- термометры ртутные стеклянные для точных измерений ТР-1 №№9, 10, 11, ГрСИ №2850-02;

- поверочная газовая смесь состава  $CO_2$ /воздух (ГСО 3794-87, ГСО 3795-87); азот газообразный повышенной чистоты первого сорта, ГОСТ 9293-74.

### **Сведения о методиках (методах) измерений**

Методика измерений изложена в руководстве по эксплуатации «Мониторы пациента моделей iMEC8, iMEC10, iMEC12. Руководство по эксплуатации».

### **Нормативные и технические документы, устанавливающие требования к мониторам пациента моделей iMEC8, iMEC10, iMEC12**

Техническая документация фирмы «Shenzhen Mindray Bio-Medical Electronics Co., Ltd», Китай.

## **Рекомендации по областям применения в сфере государственного регулирования обеспечения единства измерений**

при осуществлении деятельности в области здравоохранения.

### **Изготовитель**

Фирма « Shenzhen Mindray Bio-Medical Electronics Co., Ltd», Китай Адрес: Mindray Building, Keji  $12<sup>th</sup>$  Road South, Hi-Tech Industrial Park, Nanshan, 518057 Shenzhen, China

### **Заявитель**

ООО «Миндрей Медикал Рус» Адрес: 123022, г. Москва, ул. 2-я Звенигородская, д. 13, стр.41 Тел/факс: +7 (499) 553-60-36 e-mail: [cis@mindray.com](mailto:cis@mindray.com)

### **Испытательный центр**

ФГУП «ВНИИМ им.Д.И.Менделеева». 119005, Санкт-Петербург, Московский пр.19, тел. (812) 251-76-01, факс (812) 713-01-14, e-mail: [info@vniim.ru](mailto:info@vniim.ru), http//[www.vniim.ru](http://www.vniim.ru), регистрационный номер 30001-10.

Заместитель Руководителя Федерального Агентства по техническому регулированию и метрологии Ф.В. Булыгин

 «\_\_»\_\_\_\_\_\_\_\_\_2013 г. М.П.